**دانشكده پيراپزشکی گروه آموزشی عمومی (کامپیوتر)**

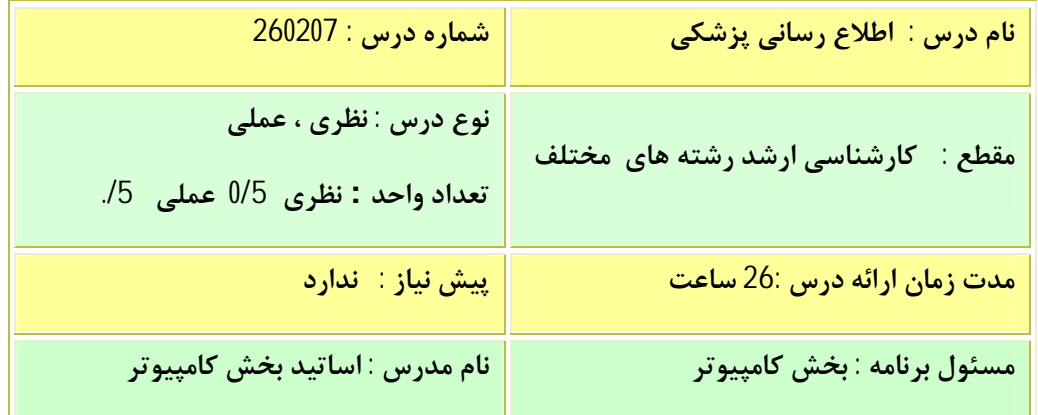

**اهداف کلی:** 

**هدف کلی از ارائه این دوره آشنایی دانشجویان و افزایش آگاهی ایشان نسبت به مفاهیم**

**ذیل می باشد :** 

- **-1 مقدمه، تاریخچه، منشأ شبکه و تعاریف مهم اینترنت -2 کار با یک مرورگر وب -3 جستجو و روشهاي مختلف انجام ان -4 سایتهاي اطلاعات پزشکی و جستجو در آنها -5 آشنایی با روش جستجوي افراد، آدرس و یا آدرس پستی الکترونیکی آنها -6 آشنایی با پست الکترونیکی -7 آشنایی با فولدرهاي مختلف پست الکترونیکی -8 آشنایی با نحوه جستجو در نامهها -9 آشنایی با کارهاي پیشرفته پست الکترونیکی**
	- **-10 آشنایی بادفترچه ادرس و امکانات ان**

v **اهداف اختصاصی :**

**1) مقدمه، تاریخچه، منشأ شبکه و تعاریف مهم اینترنت** 

**دانشجو باید :** 

- تاریخچه مختصري از شبکه و شبکه اینترنت را بیان کند.
	- دلایل ایجاد شبکه را بیان نماید.
- واژههاي مهم در رابطه با اینترنت را نام برده و تعاریف آنها را بداند.
- سختافزار لازم براي کار با شبکه از طریق تلفن و از طریق شبکه محلی را نام برده و کار هـر یـک را شرح دهد.
	- نرم افزار لازم براي کار با شبکه را نام برده و کار هر یک را شرح دهد.
		- **2) کار با یک مرور گر وب**

 **دانشجو باید :** 

- با کار یک مرورگر وب آشنا باشد و کارهایی را که با آن میتوان انجام داد بیان کنـد و عمـلاً قـادر بـه انجام آن باشد.
	- طرز کار با مرورگر از طریق میله ابزار را بداند و عملاً قادر به انجام آن باشد.
		- طرز کار با مروگر از طریق منو را بداند و عملاً قادر به انجام آن باشد.
- طرز ثبت سایتهاي مورد علاقه (Favorites (و مدیریت آنها را بداند و عملاً قادر به انجام آن باشد.
	- طرز کار با تاریخچه (History (و فواید این گزینه را بداند و عملاً قادر به انجام آن باشد.
		- طرز انجام تنظیمات معمول اینترنت را بداند و عملاً قادر به انجام آن باشد.
		- تنظیمات مربوطه به Page Home را بداند و عملاً قادر به انجام آن باشد.
- تنظیمات مربوط به فایلهاي موقت اینترنت و تعریفهاي مربوطه را بداند و عمـلاً قـادر بـه انجام آن باشد.
	- تنظمیات مربوط به تاریخچه (History (را بداند وعملاً قادر به انجام آن باشد.
	- تنظیمات مربوط به رنگ و فونت صفحات وب را بداند و عملاً قادر به انجام آن باشد.
		- **3) جستجو و روشهاي مختلف انجام ان**

 **دانشجو باید :**

- روش جستجو براي مطالب، تصاویر، ویدئو و یا سایتهاي وب مـوردنظر را بیـان نمـوده و عمـلاً قـادر بانجام آنها باشد.
	- روش جستجو از طریق فهرست (Directory (را تعریف کرده و عملاً قادر به انجام آن باشد.
		- روش جستجو از طریق موتورهاي جستجو را تعریف کرده و عملاً قادر به انجام آن باشد.
- روش جستجوي پیشرفته از طریق موتورهاي جستجو را تعریف کرده، پارامترهاي مختلف آن را بدانـد و عملاً قادر به انجام آن باشد.
- با موتورهاي معروف جستجو آشنا بوده آنها را نام برده و قادر به بکار با آنها باشد.
- با engines search Meta آشنا بوده و عملاً قادر به انجام جستجو با آنها باشد.
	- با روش جستجو از طریق سؤال کردن آشنا بوده و عملاً قادر به انجام آن باشد.
- با روش جستجوي پیشرفته با استفاده از عملکردهاي منطقـی (AND ,OR ,NOT (آشـنا بـوده و عملاً قادر به بکارگیري آنها باشد.

**4)آشنایی با سایتهاي اطلاعات پزشکی <sup>و</sup> جستجو در آنها**

**دانشجو باید :**

- با سایت Pubmed آشنا بوده و جستجوي ساده و پیشرفته درین سایت را عملاً انجام دهد.
- با بانکهاي اطلاعـات پزشـکی موجـود در سـایت SUMS نظیـر Medline ,Ebsco ,Elsevier آشنا بوده و جستجو ساده و پیشرفته درین سایتها را عملاً انجام دهد.
	- با انتخاب Alert در سایت هائی که موجود است اشنا بوده و عملا قادر به بکارگیري ان باشد.
		- با دیگرسایتهاي مهم اطلاعات پزشکی آشنا باشد.
		- **5) آشنایی با روش جستجوي افراد، آدرس و آدرس پست الکترونیکی آنها**

 **دانشجو باید :** 

- با روش جستجوي افراد (یافتن آدرس،آدرس پست الکترونیکی) آشنا بوده وعملاً قادر بانجام آنها باشد.
	- با سایتهاي جستجوي افراد آشنا بوده و آدرس آنها را بیان کند.
		- **6) آشنایی با پست الکترونیکی**

**دانشجو باید :** 

- باید هدف و فواید استفاده از پست الکترونیکی را بیان نماید.
- باید نحوه ایجاد یک اشتراك پست الکترونیکی را بداند و عملاً قادر بانجام آن باشد.
- باید طرز کار پست الکترونیکی را دانسته و به نکات زیر مسلط و قادر بانجام آنها باشد.
	- نوشتن یک نامه
	- ارسال آن براي یک نفر و یا چند فرد
	- انجام ویرایشهاي متنوع روي نامه و انجام تصحیحات (check Spell (
		- پیوست کردن یک فایل به نامه ارسالی
			- خواندن نامه
		- جواب دادن به یک نامه all Reply ,Reply
		- ارسال یک نامه دریافتی به دیگران Forward
			- حذف نامه
		- علامت گذاري نامه ها ( خوانده شده، خوانده نشده و علامت گذاري )

## **7) آشنایی با فولدرهاي مختلف پست الکترونیکی**

 **دانشجو باید :** 

- فولدرهاي مختلف را نام برده و هدف وجودي هر یک راشرح دهد و با آنها کار کند.
- با مدیریت فولدرها اشنا بوده نسبت به ساختت، حذف و.....یک فولدر در صورت نیاز اقدام کند.
	- **8) آشنایی با نحوه جستجو در نامهها**

**دانشجو باید :**

- در بیننامهها نامه خاصی را جستجو کرده و آنرا بیابد.
- با نحوه جستجوي پیشرفته در بین نامهها آشنا بوده وبتواند در فولدرهاي مختلف، رشتههـاي مختلـف را در نواحی مختلف نامه را جستجو کند.
	- **9**) **آشنایی با کارهاي پیشرفته پست الکترونیکی**

**دانشجو باید :** 

- با نحوه ایجاد امضاء و استفاده از آن آشنا باشد.
- با نحوه ایجاد فیلتر و استفاده از آن براي هدایت نامهها به فولدرهاي مختلف اشنا کند.
	- با نحوه پاسخ دادن به نامهها در هنگام مرخصی آشنا باشد.
		- با نحوه تغییر اسم رمز اشنا باشد.
		- **10**) **آشنایی بادفترچه ادرس و امکانات ان**

 **دانشجو باید :** 

- با کاردفترچه ادرس ونحوه استفاده از ان پاسخ دادن به نامهها آشنا باشد.
	- نحوه اضافه کردن، حذف.......یک ارتباط را بداند.
	- نحوه ساختن یک لیست از ادرس ها وبکارگیري انها را بداند.

v **روش آموزش:**

- § **ارائه مطالب و مفاهیم توسط استاد**
- § **تکرار و تمرین عملی همراه با نظارت استاد تا دستیابی به تسلط کامل** 
	- v **شرایط اجراء**
	- v **امکانات آموزشی بخش**
	- § **کتابخانه دانشکده**
	- § **کارگاه کامپیوتر**
		- v **آموزش دهنده**
		- § **اساتید بخش**
		- v **منابع اصلی درسی**
	- § **هر خود اموز اینترنت و پست الکترونیک** 
		- v **نحوه ارزشیابی**  § **آزمون تشریحی**
		- § **آزمون عملی**
		- § **ارزیابی تکالیف**
		- v **نحوه محاسبه نمره کل**

## **GRADE = ( QUIZ \* 0.05 + MIDTERM \* 0.30 + FINAL \* 0.40 + LAB \* 0.15 + HOMEWORK \* 0.10 )**

## v **مقررات**

- § **حداقل نمره قبولی 14**
- § **تعداد دفعات مجاز غیبت در کلاس سه جلسه**

**جدول زمانبندی درس اطلاع رسانی پزشکی** 

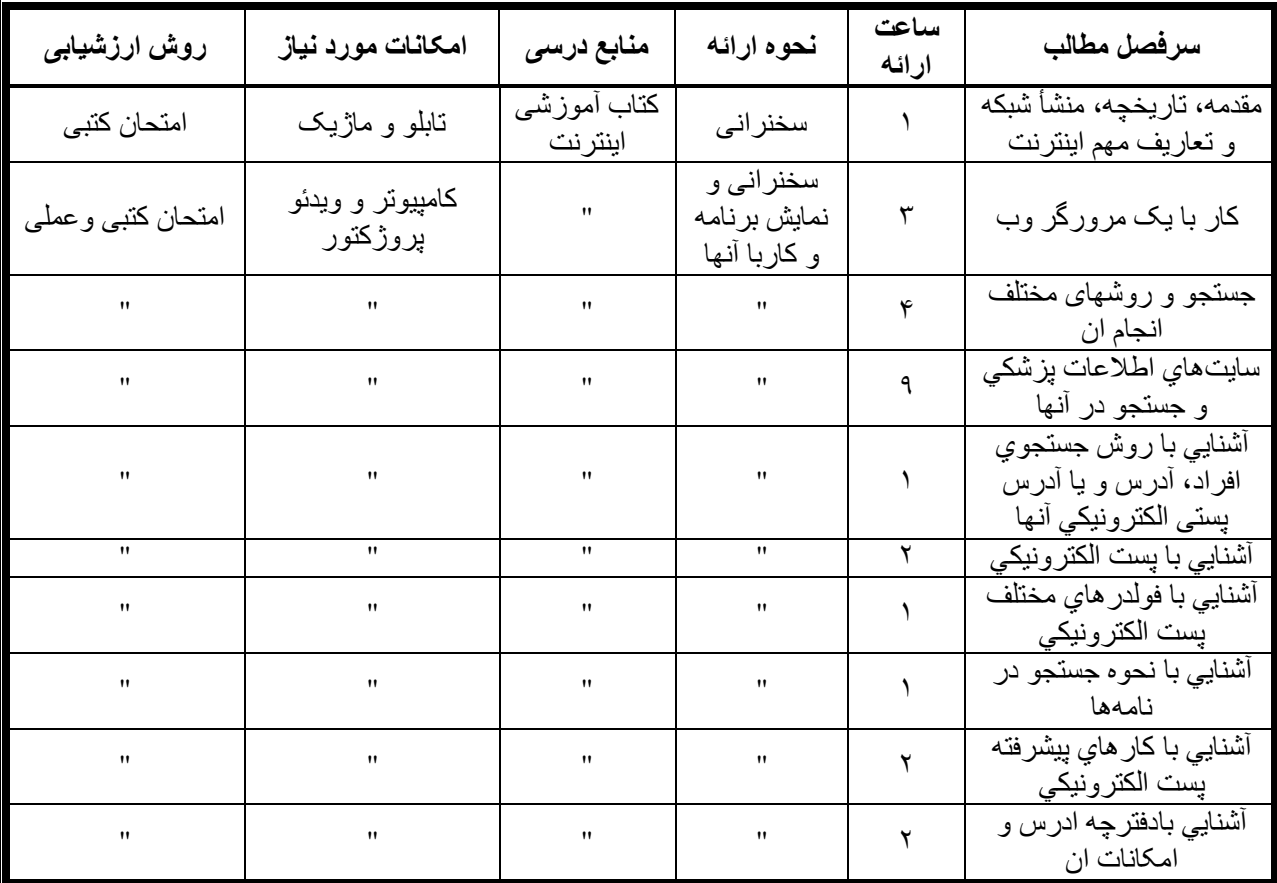